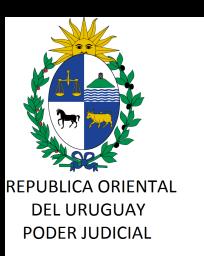

# **CIRCULAR Nº 37 /2024 REF: POLÍTICAS DE CAMBIO DE CONTRASEÑAS DE LAS CUENTAS DE CORREO ELECTRÓNICO INSTITUCIONALES.-**

Montevideo, 16 de abril de 2024.-

#### **A LOS SEÑORES JERARCAS :**

La Dirección General de los Servicios Administrativos del Poder Judicial, comunica que los Señores Ministros reunidos en acuerdo de fecha 14 de marzo de 2024 resolvieron la implementación de políticas de cambio de contraseñas de las cuentas de correo electrónico institucionales con las siguientes características:

-que las contraseñas contengan al menos un carácter en mayúscula, uno en minúscula y un carácter numérico u otro carácter especial.

-que obligue el cambio de contraseñas con más de 6 meses, no admitiéndose reutilizar las últimas tres contraseñas empleadas al realizar el mencionado cambio.-

Se solicita que a la brevedad todos los usuarios cambien las contraseña que lleven usando por más de 6 meses incluyendo las cuentas de ofiucinas y otras de uso compartido. El sistema obligará el cambio al ingresar a las cuentas a partir del lunes 29 de abril de 2024. Todo ello conforme el Instructivo para el cambio de contraseñas que se adjunta al presente.

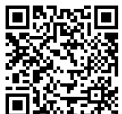

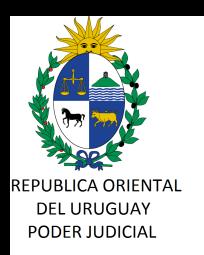

Por consultas, comunicarse con el Área Soporte Sistemas de

División Informática al correo informatica@poderjudicial.gub.uy, al interno 767 o por Whatsapp al 092 448 929.-

Sin otro particular, saluda a Uds. atentamente.-

**Dra. Adriana BEREZÁN LASANTA Directora General Servicios Administrativos**

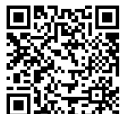

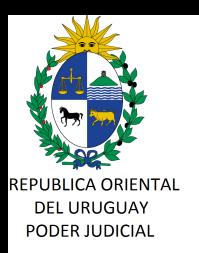

### **INSTRUCTIVO**

### **1 Cambio de Contraseña en ZIMBRA**

Siempre que lo desee o lo considere oportuno usted puede cambiar su contraseña de correo electrónico. Para cambiar la contraseña de una cuenta de correo debe ingresar a ZIMBRA como lo hace habitualmente.

- 1.- Ir a la pestaña "Preferencias"
- 2.- Presionar el botón "Cambiar contraseña"
- 3.- Esa acción abrirá una pantalla para completar los datos

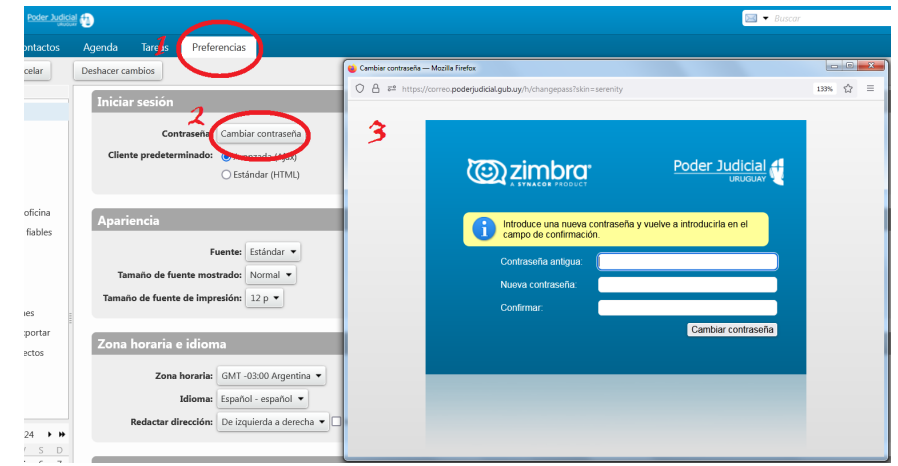

La nueva contraseña debe cumplir con los siguientes requisitos:

- No se pueden repetir las últimas 3 contraseñas usadas.
- Tener entre 8 y 64 caracteres.
- Contener al menos un carácter en mayúscula y al menos otro en minúscula.
- Contener al menso un carácter numérico, de puntuación u otro especial.

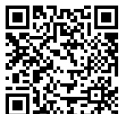

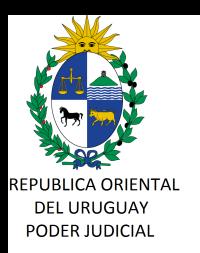

## **2 Control obligatorio de cambio de contraseña en ZIMBRA**

Si su contraseña no se cambia en un período de tiempo menor o igual a 6 meses, el sistema le obligará a cambiarla en el momento que ingrese a ZIMBRA mediante la siguiente pantalla.

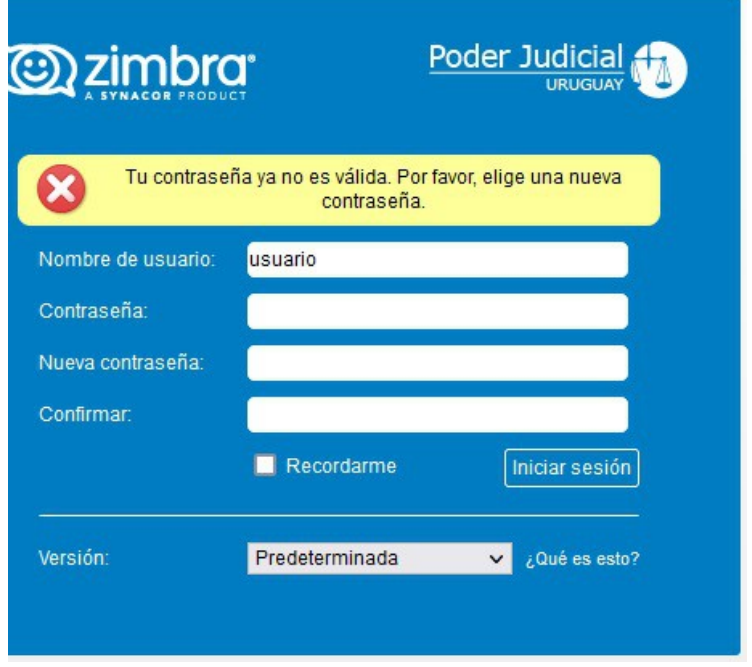

La nueva contraseña debe cumplir los mismos requisitos ya detallados en el punto anterior.

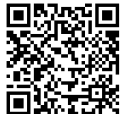